## Concurrency: Mutual Exclusion (Locks)

Questions Answered in this Lecture:

- What are *locks* and how do we implement them?
- How do we use hardware primitives (atomics) to support efficient locks?
- How do we extend locks to multiprocessors?
- How do we use locks to implement concurrent data structures?

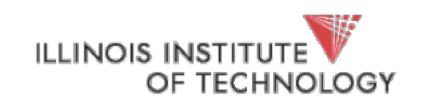

### Announcements

- P2b is out; p1b grades should be posted tonight
- Final exam date set (Monday 5/6, 2-4PM, this room)

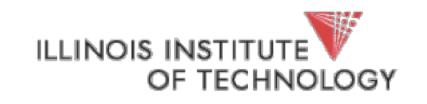

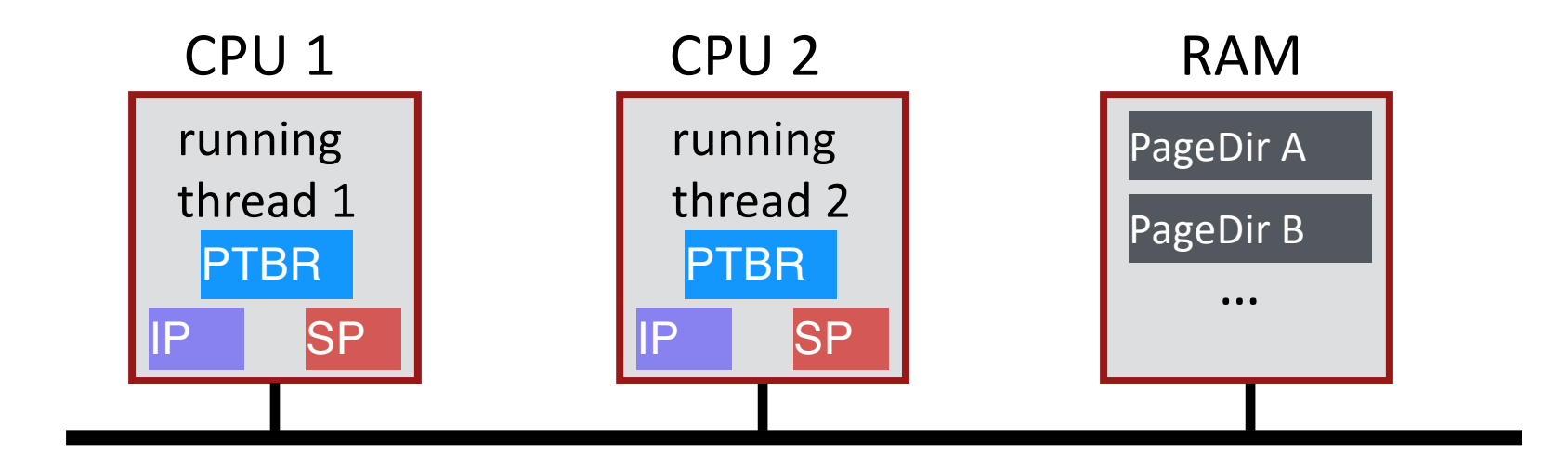

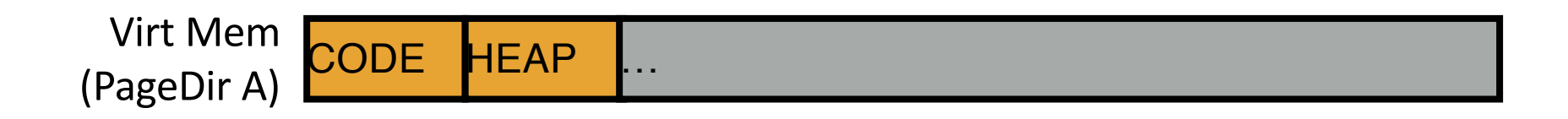

#### **Review**: which registers are shared between threads? Which are different?

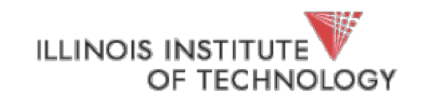

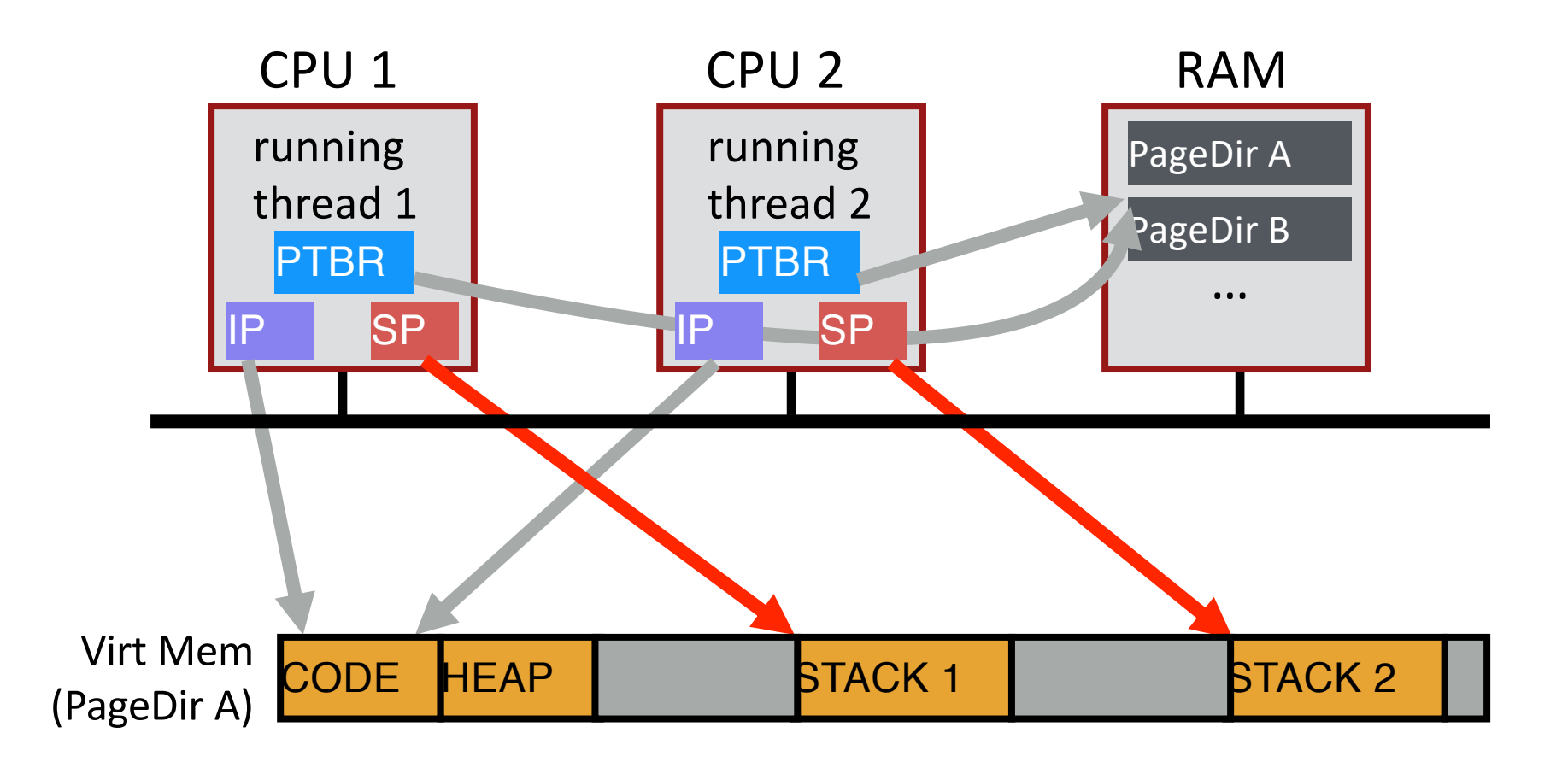

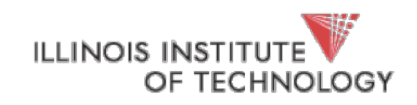

### Review: What do we need for correctness?

- Want 3 instructions to execute as an uninterruptable group
- That is, we want them to be an *atomic unit*

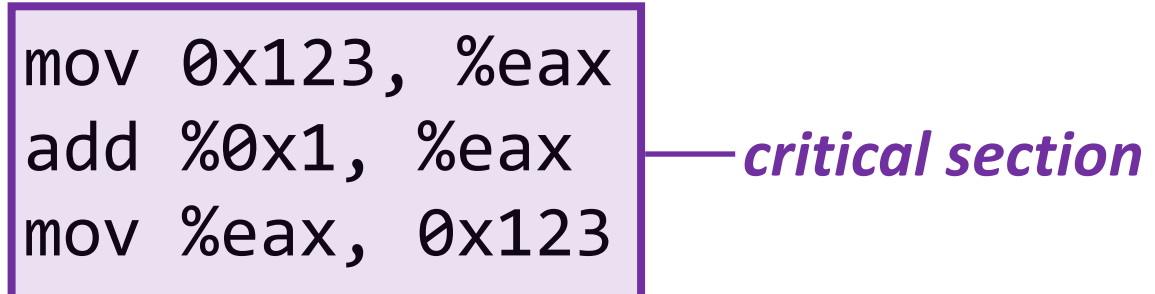

**More general:**

Need mutual exclusion for critical sections

• if process **A** is in critical section **C**, process **B** can't be (okay if other processes do unrelated work)

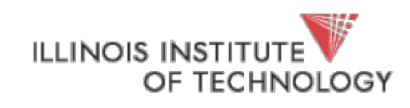

Hale | CS450 5

### Other Examples

- Consider multi-threaded programs that do more than increment a shared balance
- E.g., mult-threaded program with a shared linked-list
	- All concurrent operations:
		- Thread A inserts element a
		- Thread B inserts element b
		- Thread C looks up element c

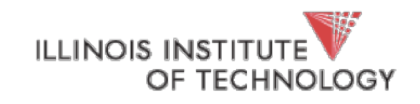

### Shared Linked List

```
void list_insert(list_t *L, int key) {
         node t *new = malloc(sizeof(node t));assert(new);
         new->key = key;
         new\text{-}next = L\text{-}head;L\rightarrowhead = new;
```
}

```
int list_lookup(list_t *L, int key) {
         node t *tmp = L->head;while (tmp) {
                  if (tmp->key == key)
                           return 1;
                  tmp = tmp - \text{next};}
         return 0;
}
                                           What can go wrong?
```

```
typedef struct node t {
       int key;
       struct node t *next;
} node_t;
```

```
typedef struct __list_t {
       node t *head;
} list_t;
```

```
void list_init(list_t *L) {
       L->head = NULL;
}
```

```
Find schedule leads to a problem?
          What can go wrong?
```
## Linked-List Race

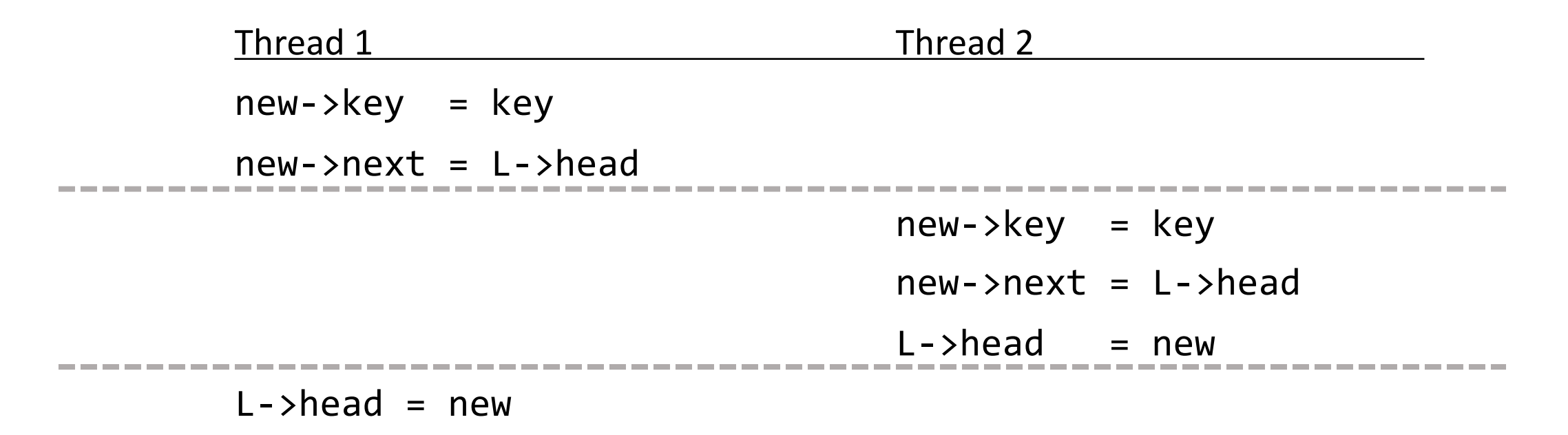

**time**

#### **Both entries point to old head**

Only one entry (which one?) can be the new head.

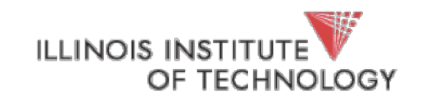

Hale | CS450 8

### Resulting Linked List

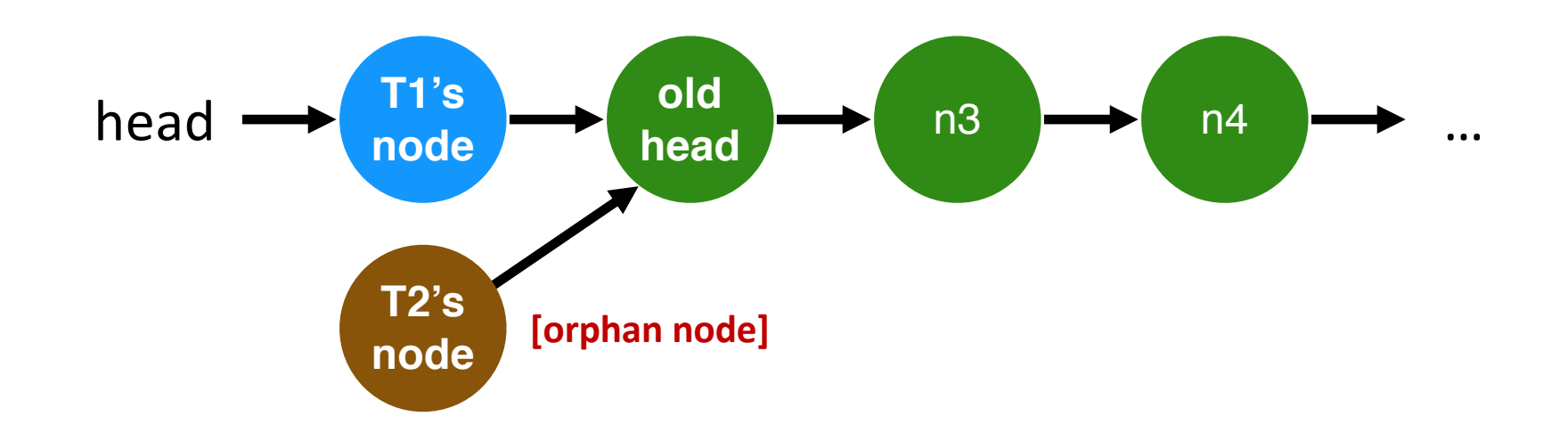

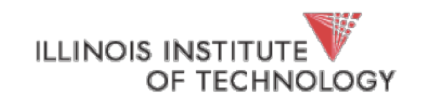

### Concurrent Linked List

```
void list_insert(list_t *L, int key) {
         node_t *new = malloc(sizeof(node_t));
         assert(new);
         new->key = key;
         new\text{-}next = L\text{-}head;L\rightarrowhead = new;
```
}

```
int list_lookup(list_t *L, int key) {
         node t *tmp = L->head;while (tmp) {
                  if (tmp->key == key)
                           return 1;
                  tmp = tmp - \text{next};}
         return 0;
}
                                           What can go wrong?
```

```
typedef struct node t {
       int key;
       struct node t *next;
} node_t;
```

```
typedef struct __list_t {
       node t *head;
} list_t;
```

```
void list_init(list_t *L) {
       L->head = NULL;
}
```
#### **How do we add locks to this?**

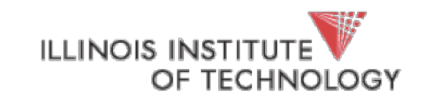

### Concurrent Linked List

```
void list_insert(list_t *L, int key) {
         node t *new = malloc(sizeof(node t));assert(new);
         new->key = key;
         new\text{-}next = L\text{-}head;L\rightarrowhead = new;
```

```
}
```
**ILLINOIS INST** 

OF TFCHNOLOGY

```
int list_lookup(list_t *L, int key) {
       node t *tmp = L->head;while (tmp) {
                if (tmp->key == key)
                        return 1;
               tmp = tmp - \text{next};}
        return 0;
}
                                      \}
```

```
typedef struct __node t {
       int key;
       struct __node_t *next;
} node_t;
```
**typedef struct** list t { pthread mutex t lock; node\_t \*head; } list\_t; void list\_init(list\_t \*L) {  $L$ ->head = NULL;

```
pthread_mutex_init(&L->lock, NULL);
```
Find schedule that leads to problem? **pthread\_mutex\_t lock;** Hale | CS450 **One lock per list** 11

#### Locking Linked Lists : Approach #1 Void list insert(list  $t *L$ , int key) { node  $t * new =$ malloc(sizeof(node t)); assert(new); new->key = key;  $new\text{-}next = L\text{-}head;$  $L\rightarrow$ head = new; } int list\_lookup(list\_t \*L, int key) { node  $t *tmp = L->head;$ while (tmp) {  $if$  (tmp->key == key) return 1;  $tmp = tmp - \text{next};$ } return 0; } **Consider everything critical section pthread\_mutex\_lock(&L->lock); pthread\_mutex\_unlock(&L->lock); pthread\_mutex\_lock(&L->lock); pthread\_mutex\_unlock(&L->lock); Can critical section be smaller?**

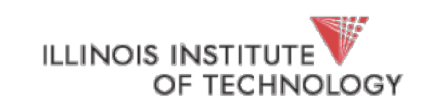

### Locking Linked Lists : Approach #2

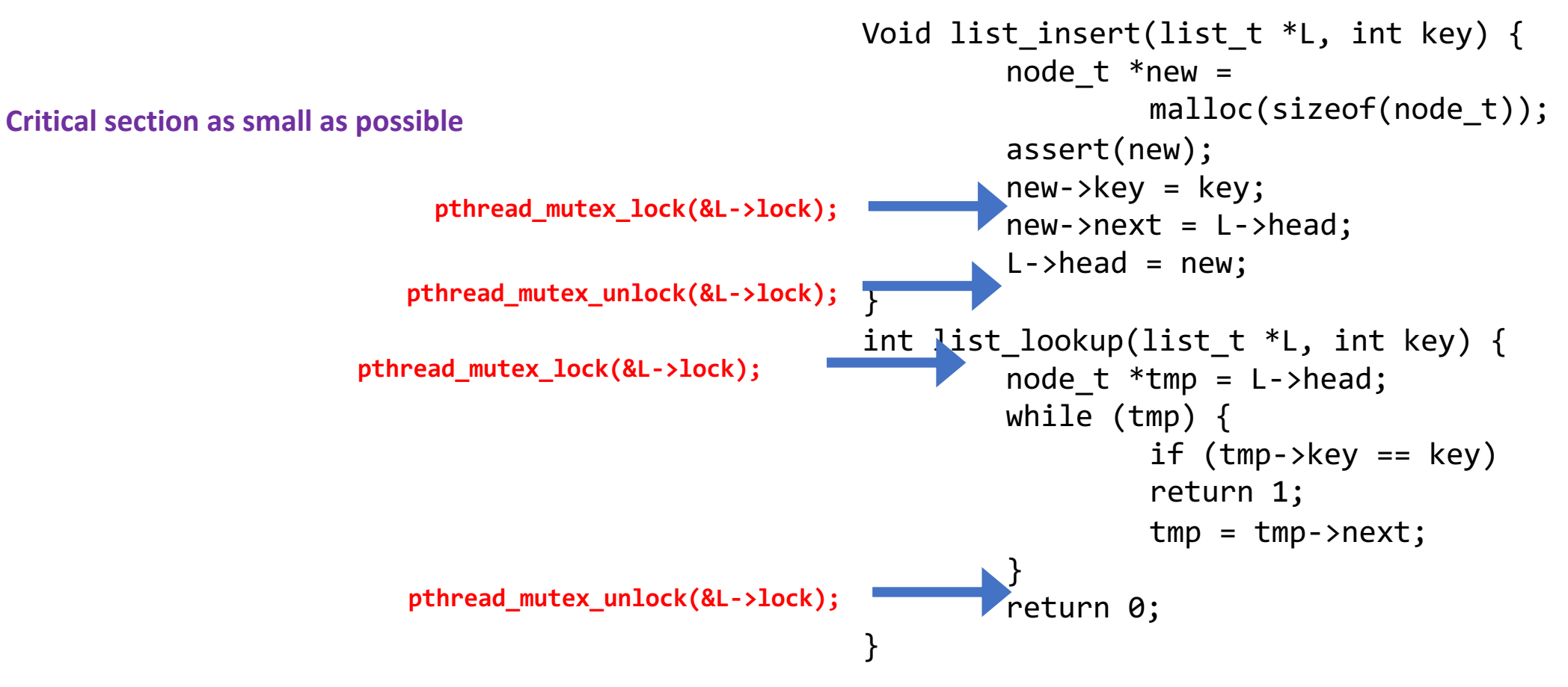

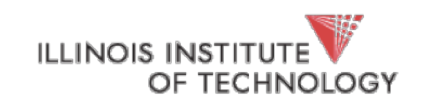

### Locking Linked Lists : Approach #3

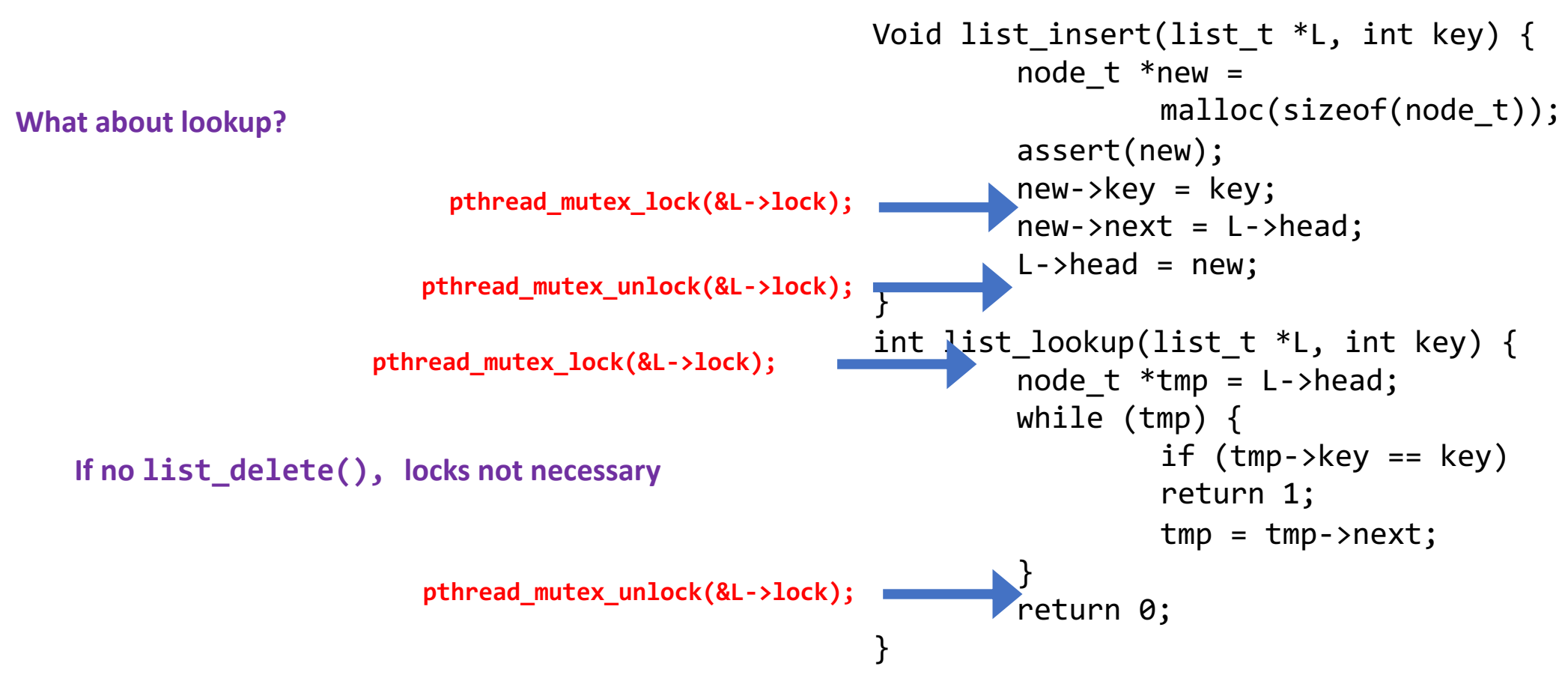

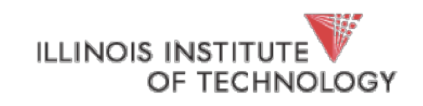

### Synchronization

#### **Build higher-level synchronization primitives in OS**

• Operations that ensure correct ordering of instructions across threads

**Motivation**: Build them once and get them right

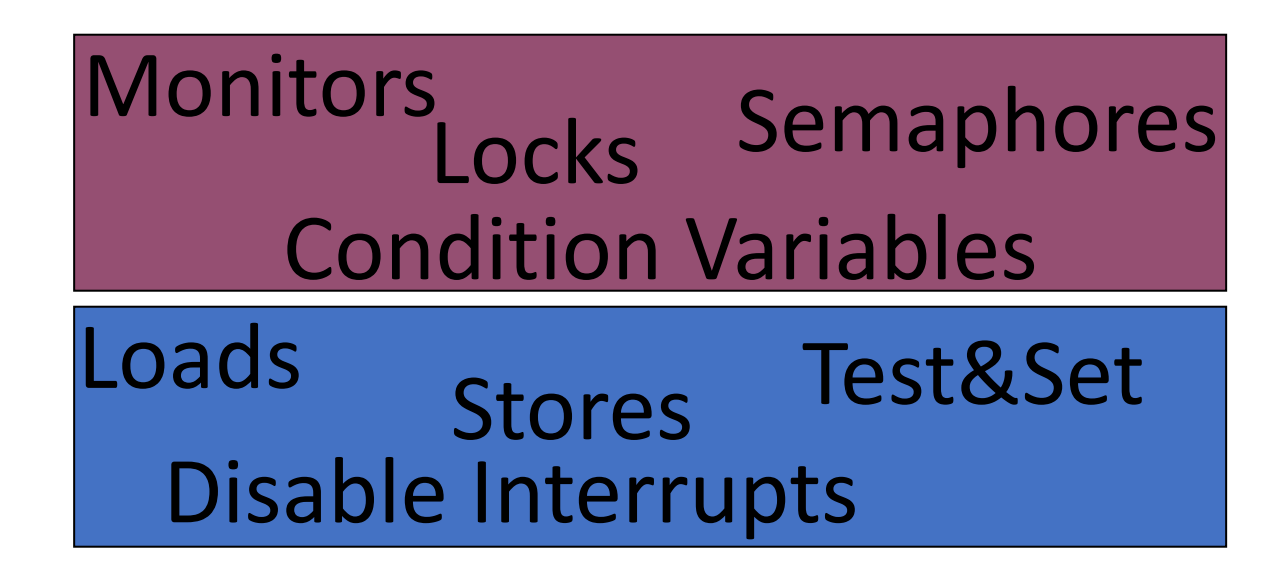

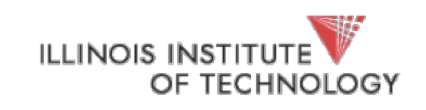

# Lock Implementation Goals

#### *Correctness*

- **Mutual exclusion**
	- Only one thread in critical section at a time
- **Progress (deadlock-free)**
	- If several simultaneous requests, must allow one to proceed
- **Bounded (starvation-free)**
	- Must eventually allow each waiting thread to enter

#### *Fairness*

Each thread waits for same amount of time

#### *Performance*

CPU is not used unnecessarily (e.g., spinning)

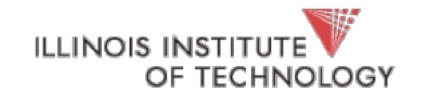

### Implementing Synchronization

- To implement, *need atomic operations*
- Atomic operation: guarantees *no other instructions can be interleaved*
- Examples of atomic operations
	- **Code between interrupts** *on uniprocessors*
		- **Disable timer interrupts, don't do any I/O**
	- **Loads and stores of words**
		- Load r1, B
		- Store r1, A
	- **Special hardware instructions**
		- *atomic* test & set
		- *atomic* compare & swap

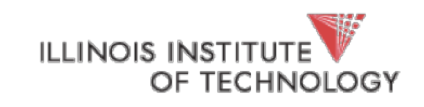

### Implementing Locks: Using Interrupts

#### *Turn off interrupts for critical sections*

- Prevent dispatcher from running another thread
- Code between interrupts executes atomically

```
void acquire(lock_t *l) {
      disableInterrupts();
}
void release(lock_t *l) {
      enableInterrupts();
}
```
### **Disadvantages??**

- Only works on uniprocessors
- Process can keep control of CPU for arbitrary length
- Cannot perform other necessary work

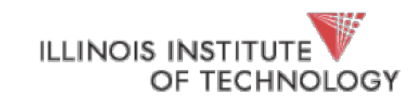

### Implementing Locks: Using Load+Store

```
Code uses a single shared lock variable
bool lock = false; // shared variable
void acquire(bool *lock) {
     while (*lock); /* wait */*lock = true;}
void release(bool *lock) {
     *lock = false;
}
Why doesn't this work? Example schedule that fails with 2 
threads?
```
OF TECHNOLOGY

Hale | CS450 19

$$
\begin{array}{rcl}\n\ast \text{lock} &=& 0 \text{ initially} \\
\text{Thread 1} & & \text{Thread 2} \\
\hline\n\text{while (*lock == 1)}; & & \text{while (*lock == 1)}; \\
\text{while (*lock == 1)}; & & \text{if } \\
\ast \text{lock = 1}; & & \text{if } \\
\end{array}
$$

### **Both threads grab lock! Problem: Testing lock and setting lock are not atomic**

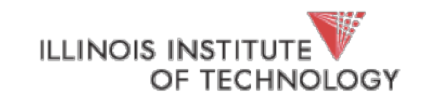

## xchg: atomic exchange, or test-and-set

```
// xchg(int *addr, int newval) 
// return what was pointed to by addr 
// at the same time, store newval into addr 
int xchg(int *addr, int newval) {
 int old = *addr;
 *addr = newval;return old;
} static inline unsigned
             xchg(volatile unsigned int *addr, unsigned int newval) 
             \left\{ \right.unsigned result;
                 asm volatile("lock; xchgl %0, %1" :
                              "+m" (*addr), "=a" (result) :
                              "1" (newval) : "cc");
                 return result;
             }
                            Hale | CS450 21
```
### XCHG Implementation

```
typedef struct __lock_t { 
       int flag; 
} lock_t; 
void init(lock_t *lock) { 
        lock->flag = ??; 
} 
void acquire(lock_t *lock) { 
        ???
        // spin-wait (do nothing) 
} 
void release(lock_t *lock) { 
        lock->flag = ??; 
}
```
int xchg(int \*addr, int newval)

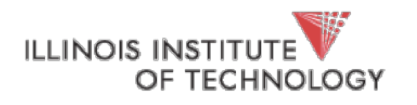

### XCHG Implementation

```
typedef struct __lock_t { 
       int flag; 
} lock_t; 
void init(lock_t *lock) { 
       lock->flag = 0;
} 
void acquire(lock_t *lock) { 
       while (xchg(&lock->flag, 1) == 1);// spin-wait (do nothing) 
} 
void release(lock_t *lock) { 
       lock->flag = 0;
}
```
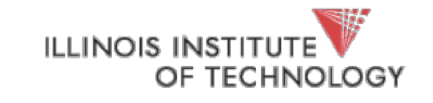

### Other Atomic HW Instructions

```
int CompareAndSwap(int *ptr, int expected, int new) {
 int actual = *addr;
 if (actual == expected)*addr = new;
 return actual;
}
```

```
void acquire(lock_t *lock) { 
     while(CompareAndSwap(&lock->flag, ?, ?) == ?) ; 
     // spin-wait (do nothing) 
}
```
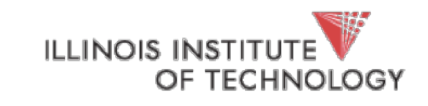

### Other Atomic HW Instructions

```
int CompareAndSwap(int *ptr, int expected, int new) {
 int actual = *addr;
 if (actual == expected) 
   *addr = new;
 return actual;
}
```

```
void acquire(lock_t *lock) { 
      while(CompareAndSwap(&lock->flag, 0, 1) == 1) ;
      // spin-wait (do nothing) 
<u>}</u>
```
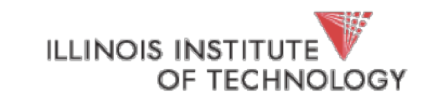

# Lock Implementation Goals

#### **Correctness**

- Mutual exclusion
	- Only one thread in critical section at a time
- Progress (deadlock-free)
	- If several simultaneous requests, must allow one to proceed
- Bounded (starvation-free)
	- Must eventually allow each waiting thread to enter

#### **Fairness**

#### **Each thread waits for same amount of time**

Performance

CPU is not used unnecessarily

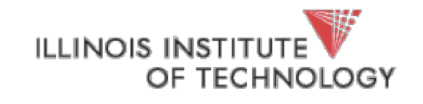

### Basic Spinlocks are Unfair

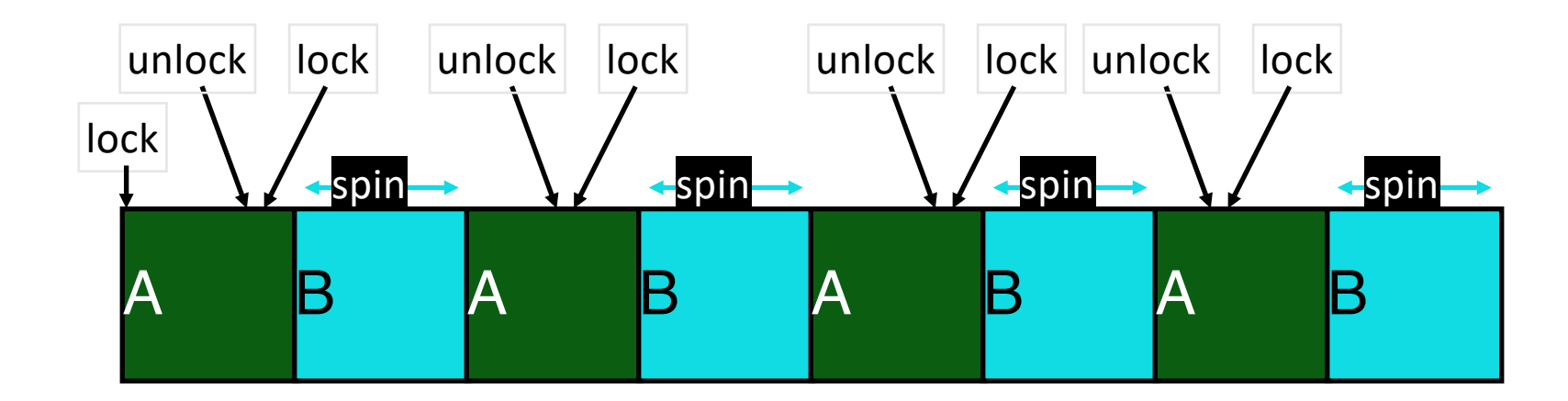

#### **Scheduler is independent of locks/unlocks**

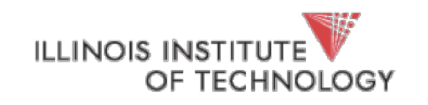

### Fairness: Ticket Locks

#### *Idea: reserve each thread's turn to use a lock*

• Each thread spins until their turn.

```
• Use new atomic primitive, fetch-and-add:
```

```
int fetchAndAdd(int *ptr) {
  int old = *ptr;*ptr = old + 1;
  return old;
}
Acquire: Grab ticket; 
Spin while not thread's ticket != turn
Release: Advance to next turn
```
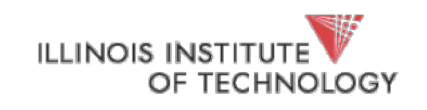

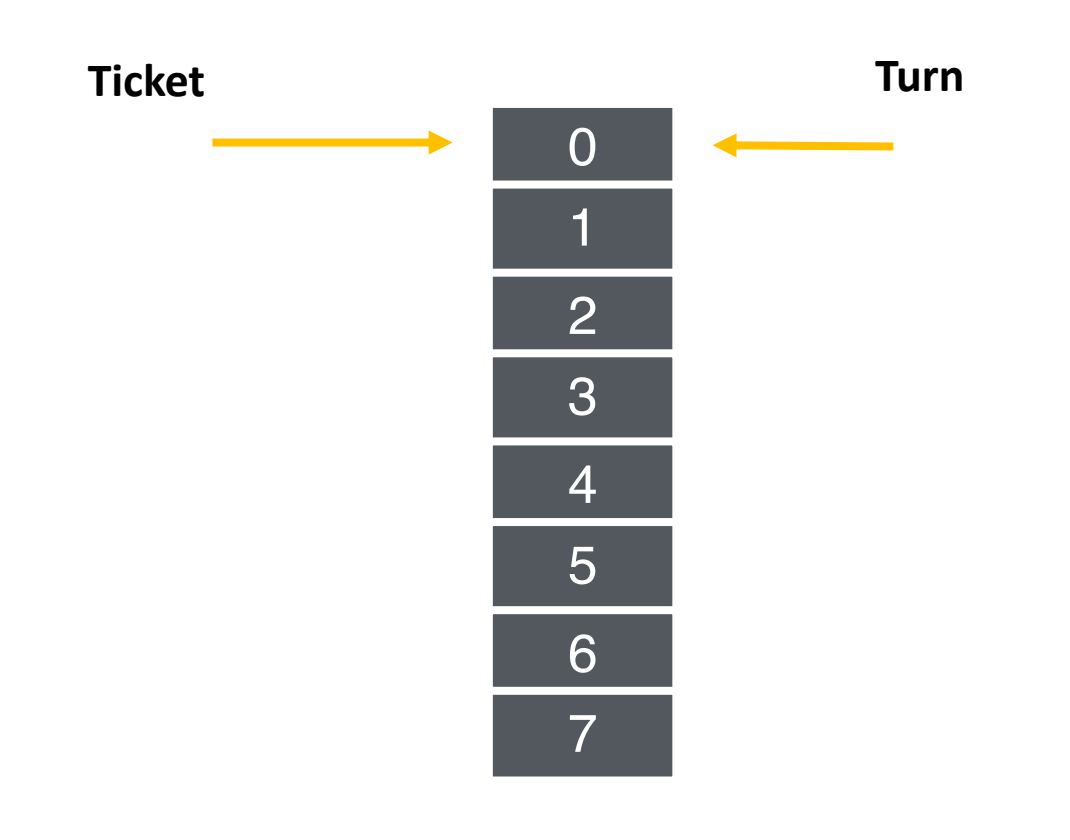

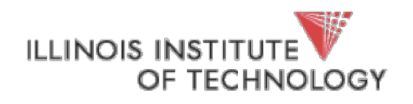

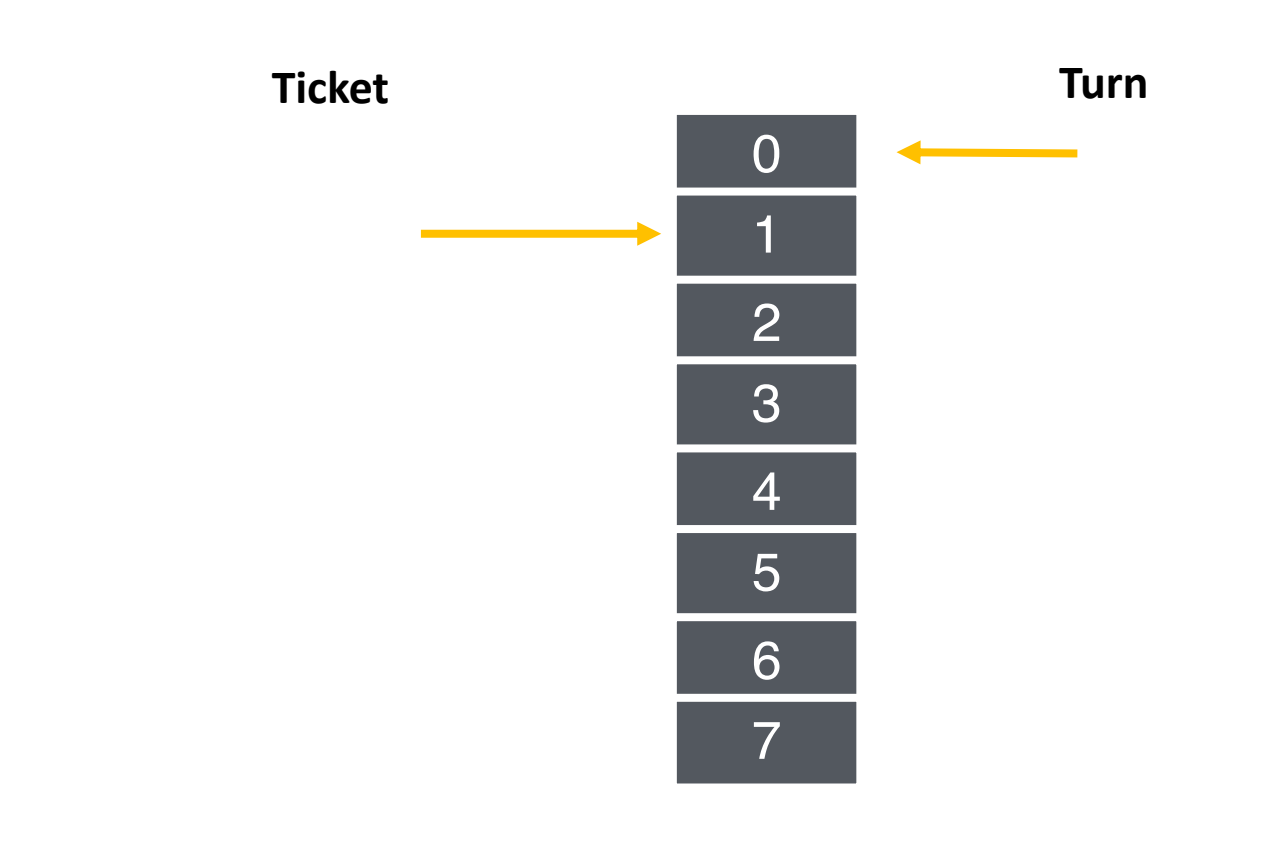

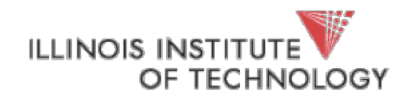

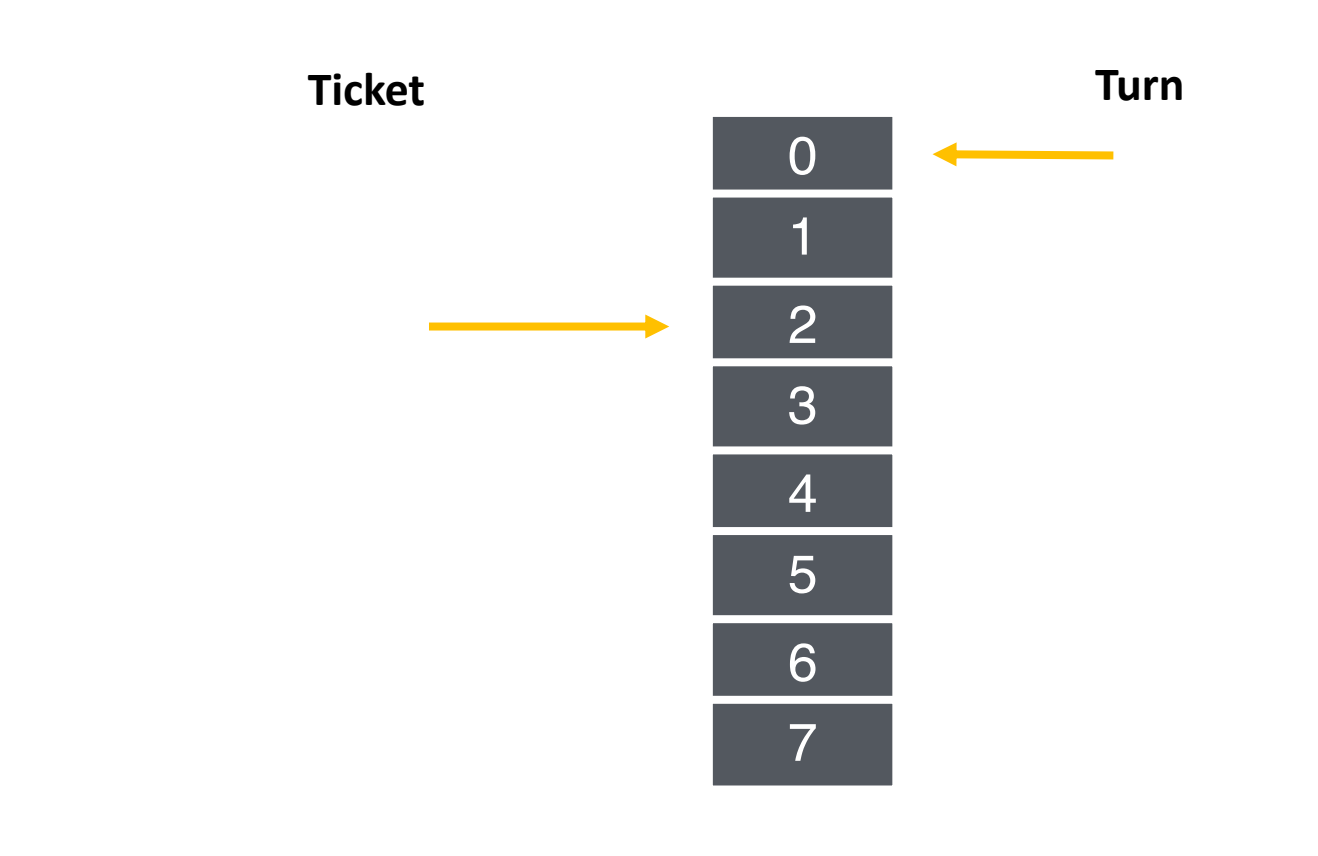

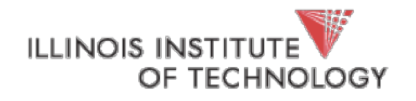

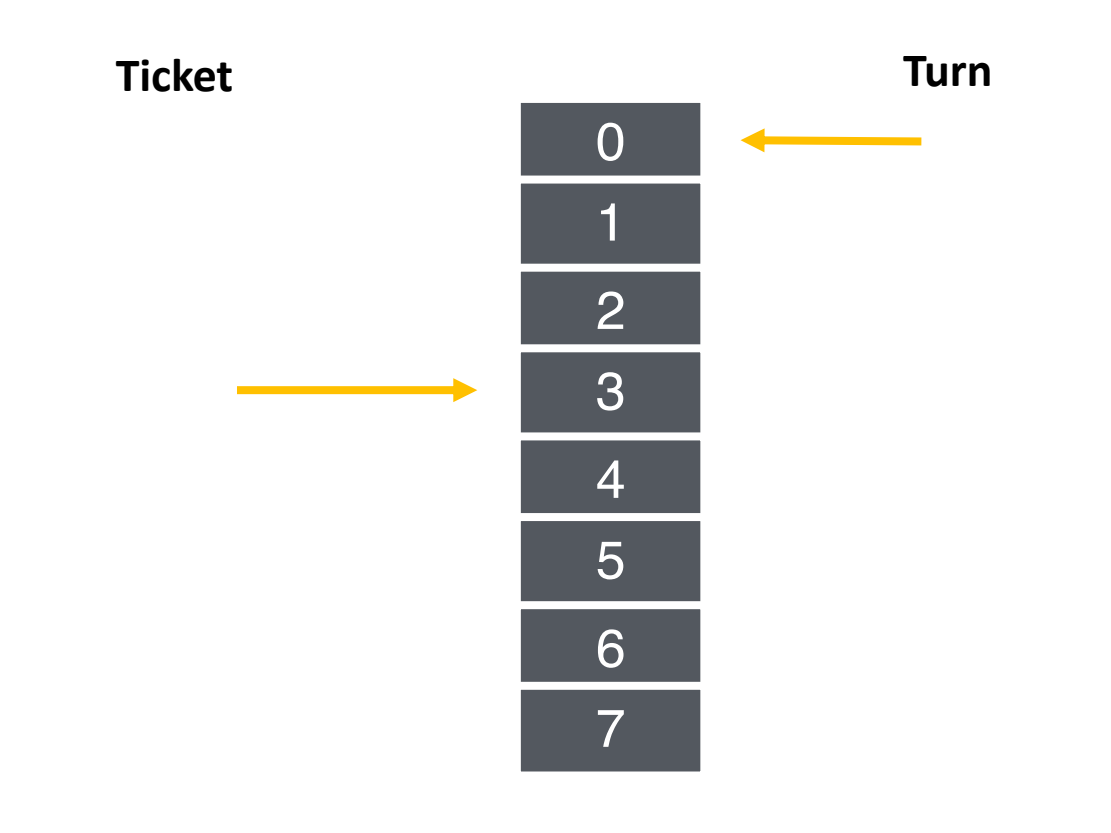

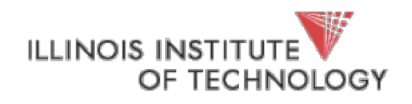

A lock(): B lock(): C lock(): **A unlock():**  B runs A lock(): B unlock(): C runs C unlock(): A runs A unlock(): C lock():

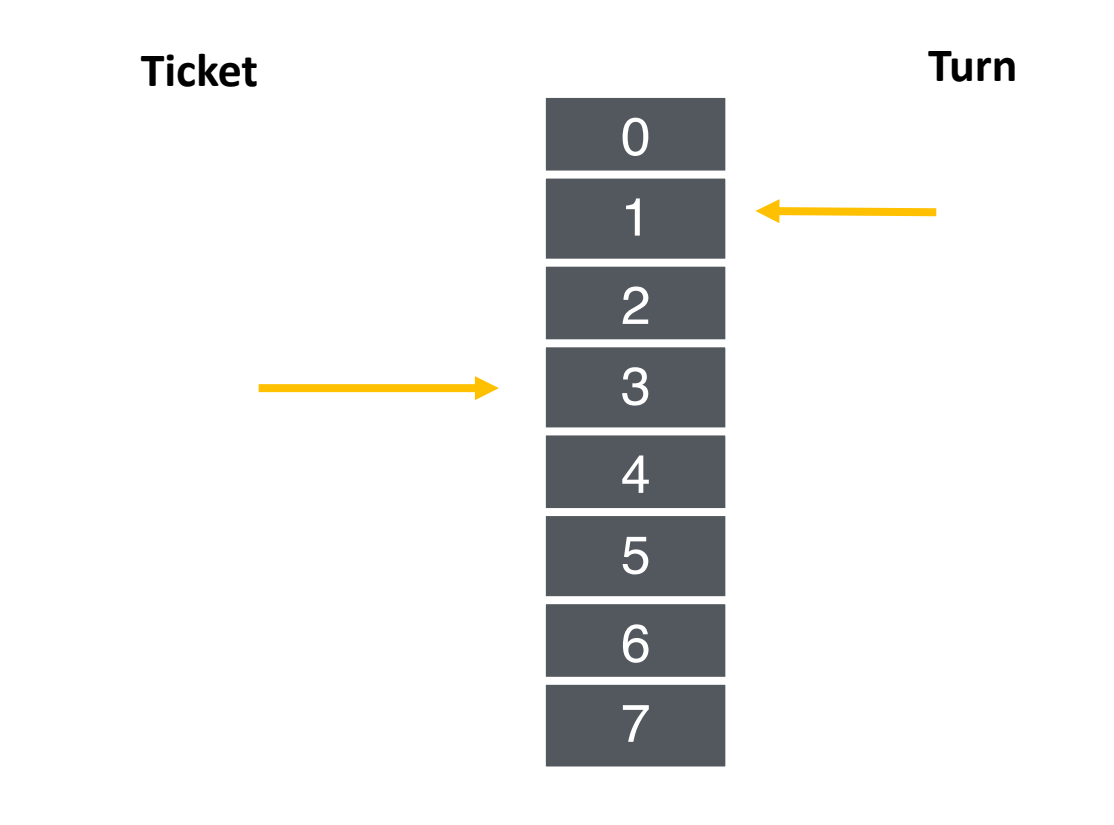

**ILLINOIS INSTITUT** OF TECHNOLOGY

A lock(): **Ticket Turn** B lock(): 0|1|2|3|4|5|6|7  $\rm{O}$ C lock(): A unlock():  $\overline{2}$ **B runs** A lock(): 3 B unlock():  $\overline{4}$ C runs  $\overline{5}$ C unlock(): 6 A runs  $\overline{7}$ A unlock(): C lock():

**ILLINOIS INSTITUT** OF TECHNOLOGY

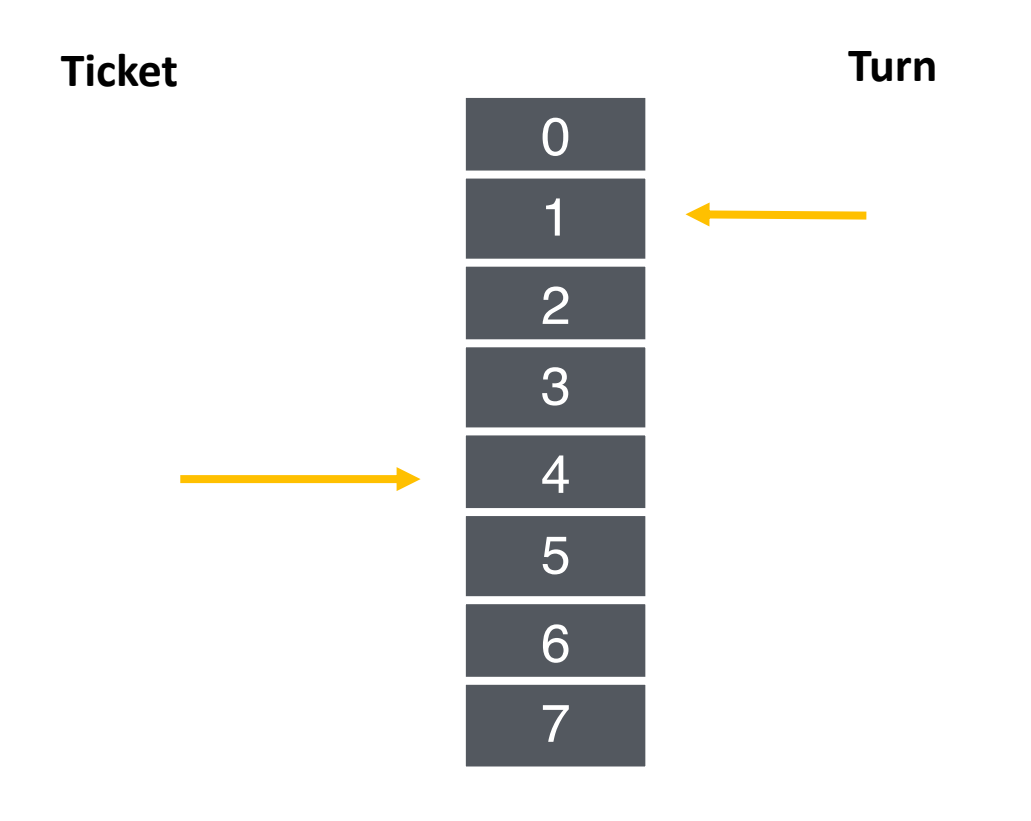

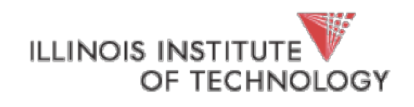

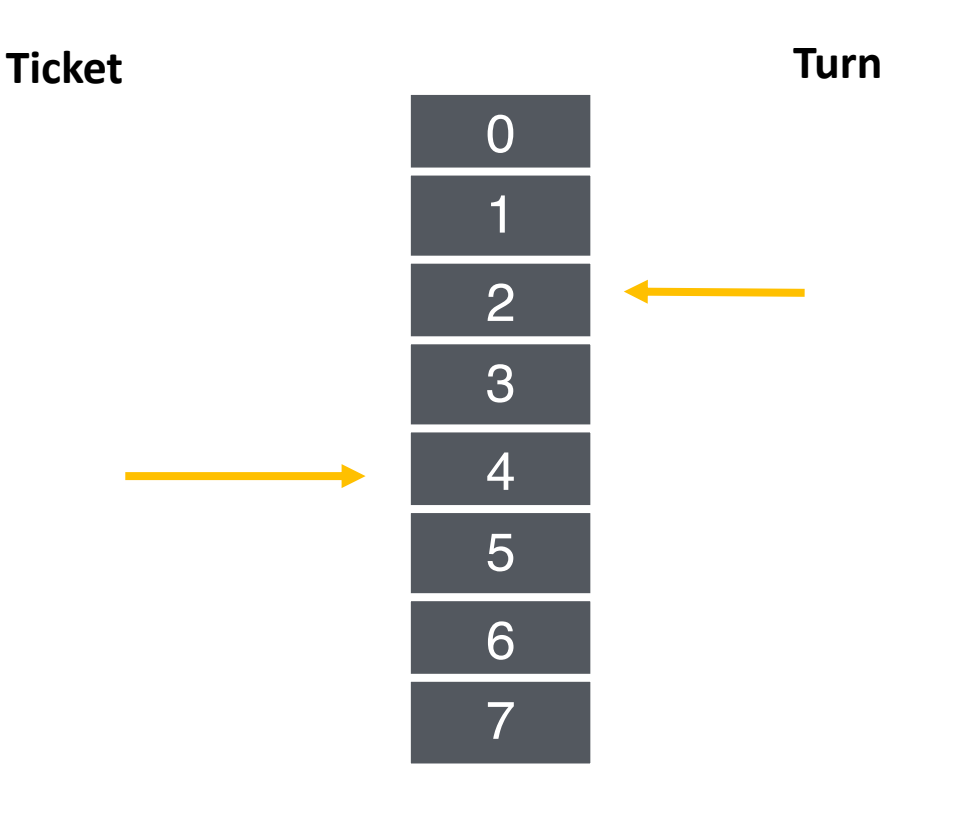

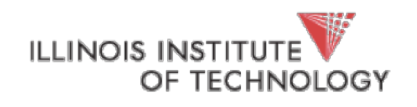

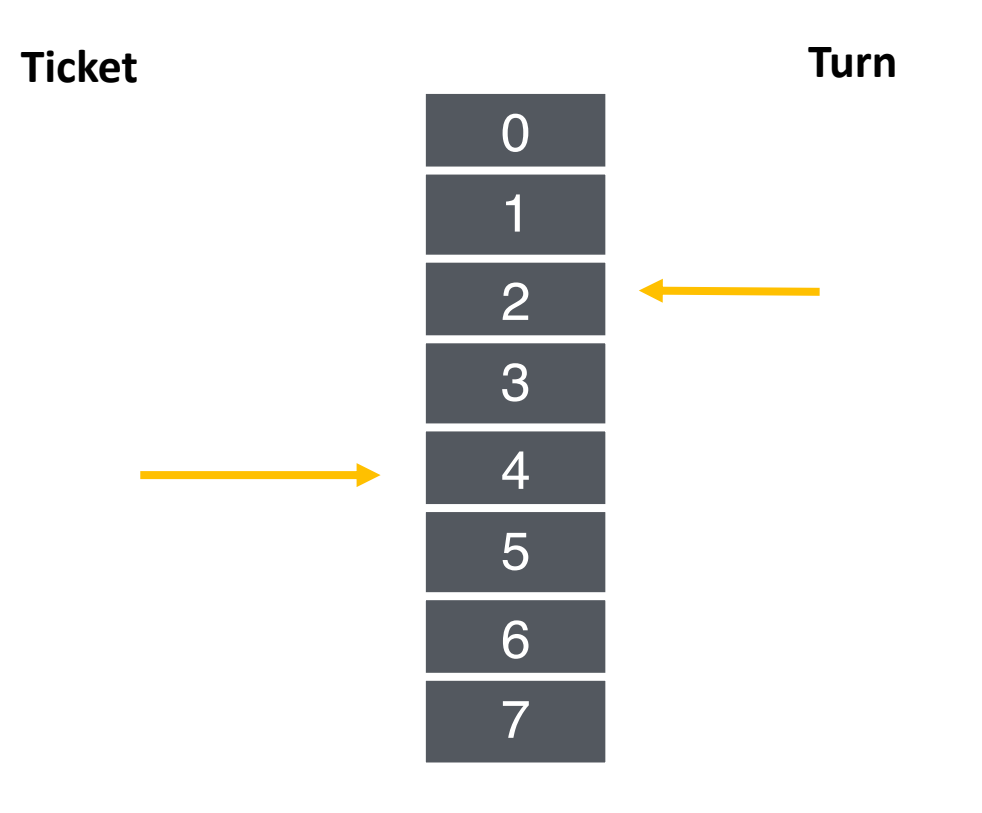

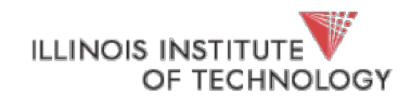

A lock(): B lock(): C lock(): A unlock(): B runs A lock(): B unlock(): C runs **C unlock():**  A runs A unlock(): C lock():

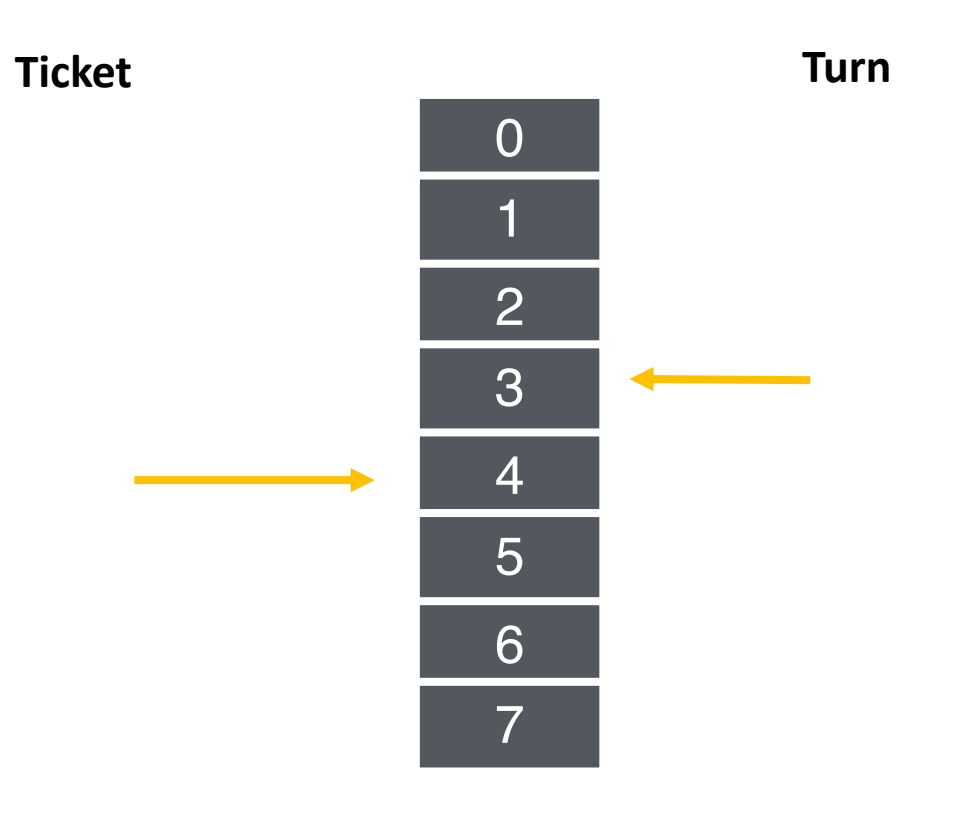

**ILLINOIS INSTITUT** OF TECHNOLOGY

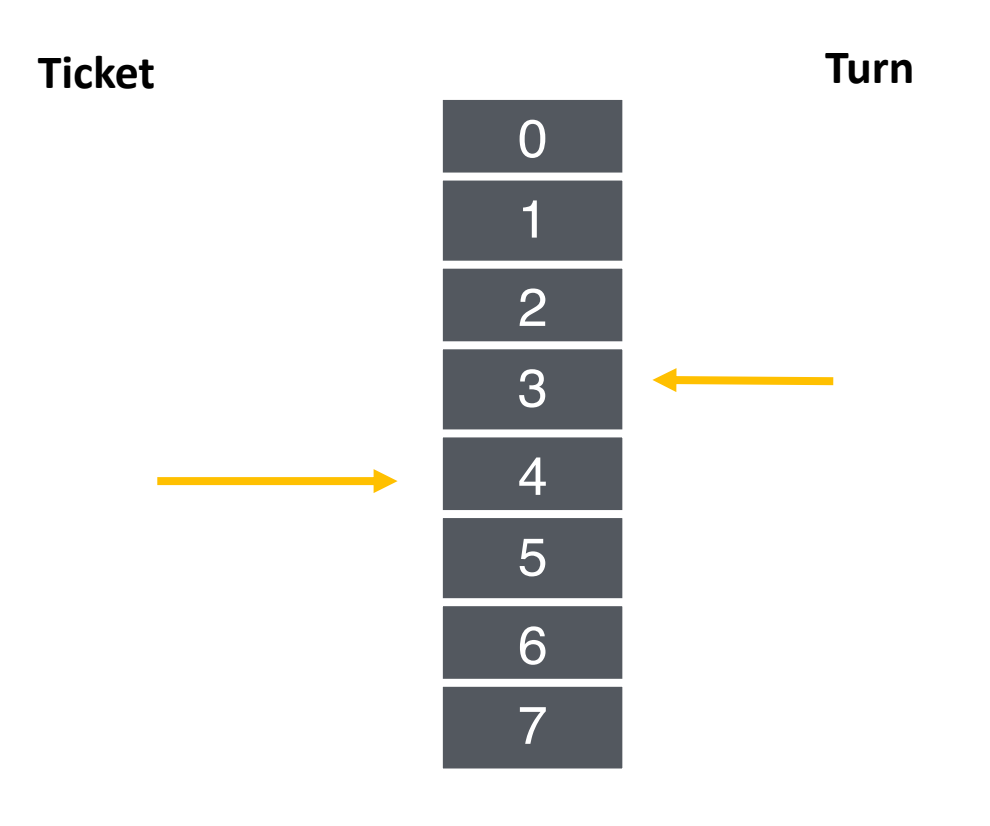

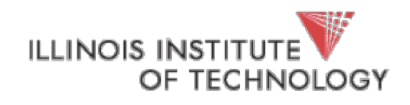

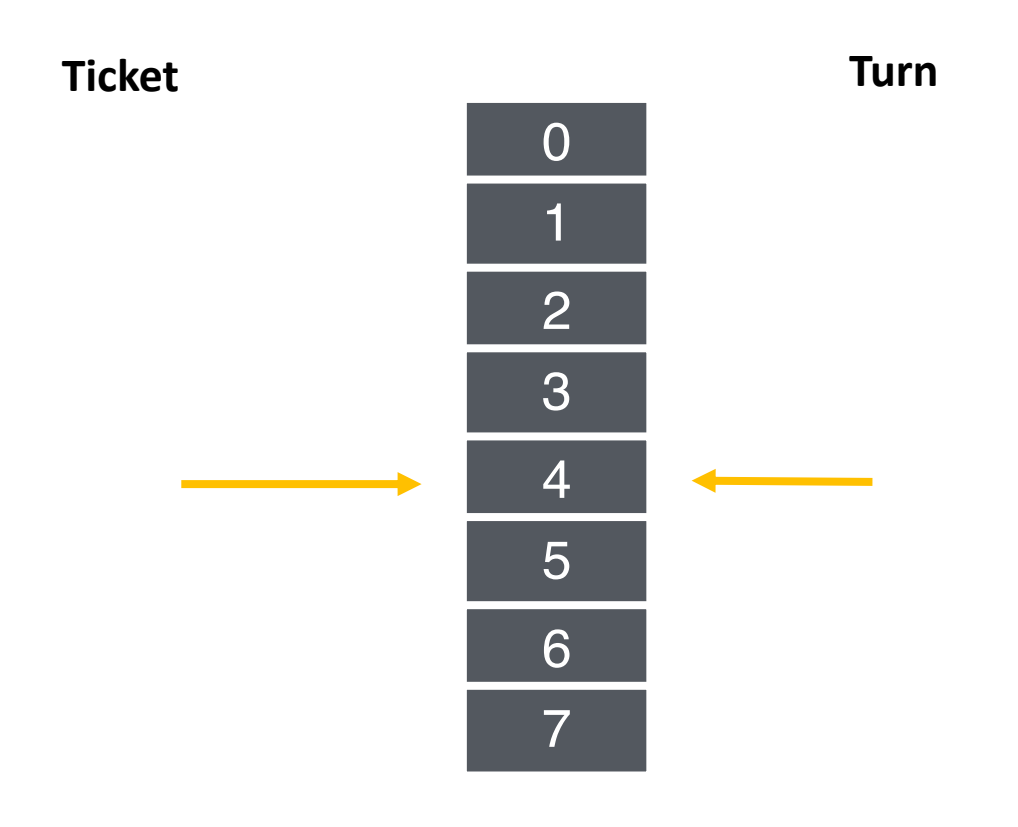

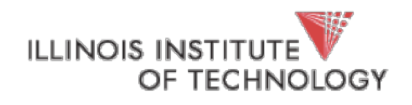

A lock(): **Ticket Turn** B lock():  $\overline{0}$ 0|1|2|3|4|5|6|7 C lock(): A unlock():  $\overline{2}$ B runs A lock(): 3 B unlock(): 4 C runs 5 C unlock(): 6 A runs  $\overline{7}$ A unlock(): **C lock():**

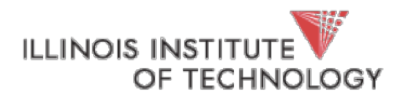

## Ticket Lock Implementation

```
typedef struct __lock_t {
      int ticket;
      int turn;
}
void lock_init(lock_t *lock) 
{
      lock->ticket = 0;
      lock->turn = 0;
}
                                   void acquire(lock_t *lock) {
                                          int myturn = FAA(8lock-|timeset);while (lock->turn != myturn); // spin
                                   }
                                   void release (lock_t *lock) {
                                          FAA(&lock->turn);
                                   }
```
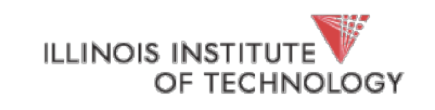

### Spinlock Performance

#### **Fast when…**

- many CPUs
- locks held a short time
- advantage: avoid context switch

#### **Slow when…**

- one CPU
- locks held a long time
- disadvantage: spinning is wasteful

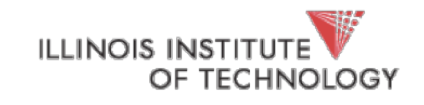

### CPU Scheduler is Ignorant

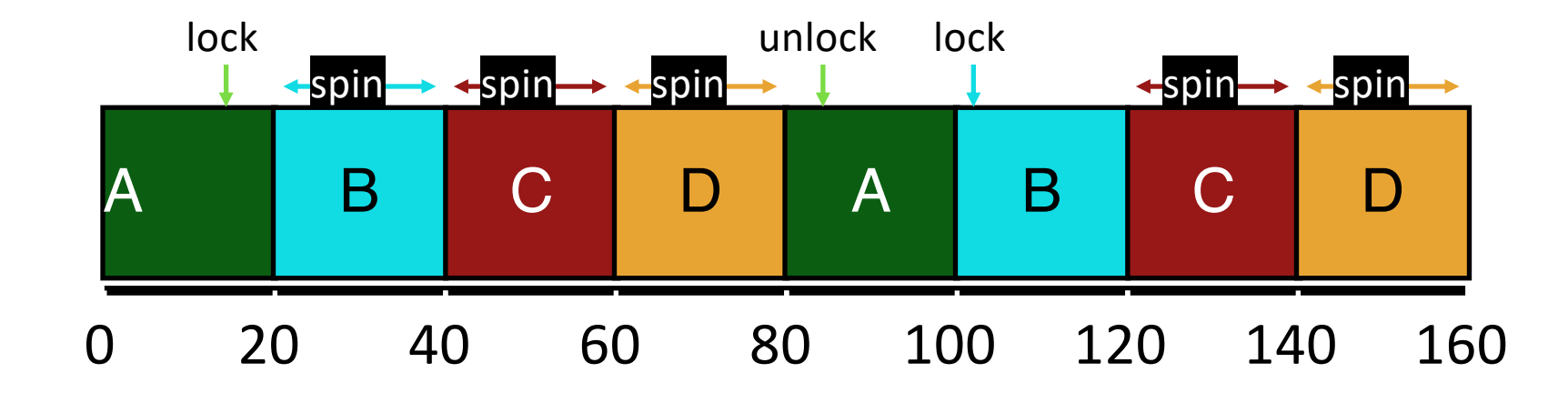

CPU scheduler may run **B** instead of **A** even though **B** is waiting for **A**

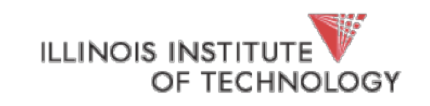

## Ticket Lock with yield()

```
typedef struct __lock_t {
       int ticket;
       int turn;
}
void lock_init(lock_t *lock) 
{
       lock->ticket = 0;
      lock->turn = 0;
}
                                      void acquire(lock_t *lock) {
                                             int myturn = FAA(&lock->ticket);
                                             while (lock->turn != myturn)
                                                    yield();
                                      }
                                      void release (lock_t *lock) {
                                             FAA(&lock->turn);
                                      }
```
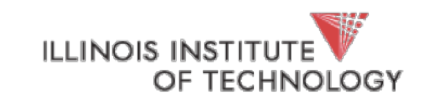

### Yield Instead of Spin

OF TECHNOLOGY

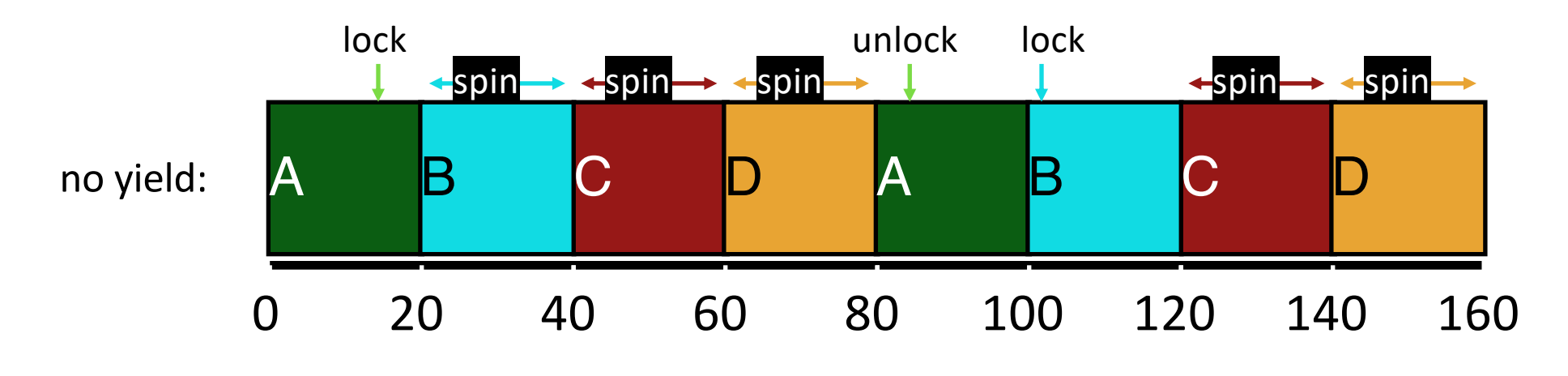

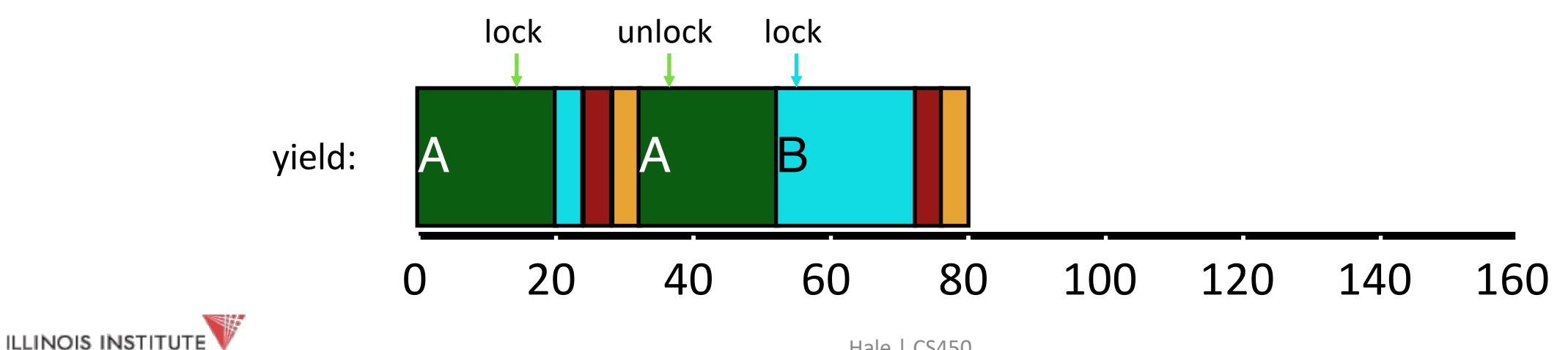

# Spinlock Performance

**Waste…**

Without yield: O(threads \* **time** slice) With yield: O(threads \* **context\_switch**)

So even with yield, spinning is slow with high thread contention

**Next improvement**: Block and put thread on waiting queue instead of spinning

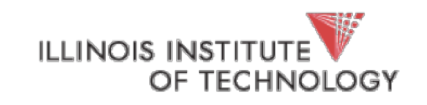